## Glenside Color Computer Club A Glenside Publication since 1985

Your Voice in the CoCo Comunity

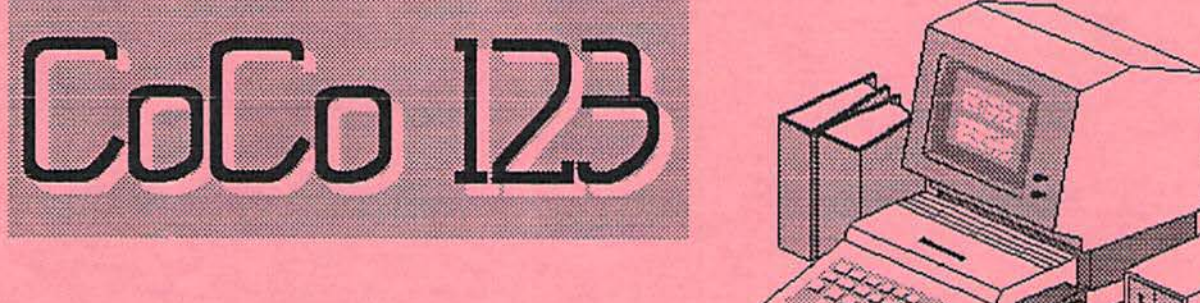

*January, 1995 Volume XV, Number 2* 

 $\overline{\phantom{0}}$ 

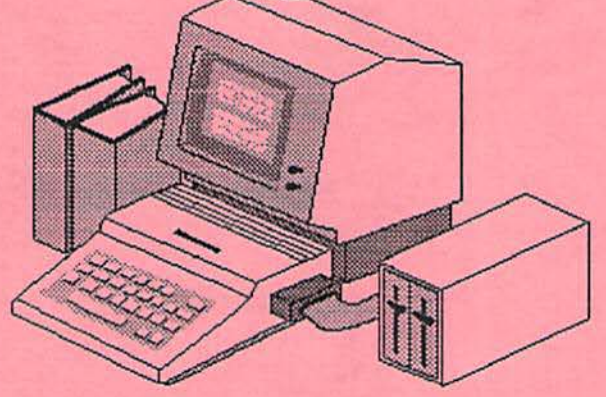

## **New Officers Elected at Glenside Meeting**

## **by Bob "Gator" Swoger**

The ficers for 1995 were elected at the December 8th<br>
meeting of the Glenside Color Computer<br>
Club. The meeting began at 8:21 PM as we waited<br>
for following the color of meeting of the Glenside Color Computer Club.The meeting began at 8:21 PM as we waited for folks to make it in through the bad weather. Gene opened the meeting with the election of officers. To the nominations at the November meeting of Tony Podraza and Tom Schaefges were added Mike Warns and Eddie Kuns. Eddie Kuns became our 1995 Glenside president. He promised to encourage others to take on the tasks of the CLUR rather than trying to do it all himself.

For vice-president Carl Boll, Rob Gibons, Chris Hawks. Mike Knudsen, Jerry Summer, Miles Westbrook, Tom Schaefges, Tony Podraza and Mike Warns. Congratulate Tony Podraza, Tom Schaefges and Rob Gibons. Mike Knudsen, Chris Hawks and Miles Westbrook will be alternates.

For Secretary Howard Luckey and Sheryl Edwards, Sheryl took the baton! Congratulations, Sheryl, one of our many hard working-for-the-club members. Howard will back her up if needed. Thanks for all the great writing, Howard, I'll bet you'll like the vacation and will now be able to give us a few more MM-1 DEMOs.

For Treasurer Bob Bruhl and George Schneeweiss. George, they just won't let you rest - Congratulations for another year. George wouldn't walk a mile for a Camel but he drives over 100 miles for Glenside! He loves this group!

There were two demos going on at once. One was Bob Bruhl giving a Coco Friends Magazine Demo showing their results of a Logo contest, and Tom Schaefges giving a CoCo emulator demo on a lap top. A pertect way to use new hardware without having to learn about a new computer or how to feel at home with new equipment, not that the old CoCo will ever wear out before we do!

The most important thing that happened during the election was that the voters spread the load" by not loading our NEW NEWSLETTER EDITOR Mike Warns with any more responsibility. He will have enough load on his shoulders with our newsletter. We still wish to

keep our commitment of at least four newsletters per year and as this reporter sees it, many more than that can cause both editor and reader burnout. Mike challenged those present to do at least one little article in 1995 telling about how they use their Coco at home andnot to worry about writing technique.

#### *Editors Note*

*True about my time, Bob, but il was a great honor to be nominated, anyway!* 

*By the way, we will review that CoCo emulator in an upcoming issue (and the one that emulates the Color Compwer 3, when it is available.)* 

*I would like to take this opportunity* lo *commisson a*  review of the copy of OS-9000 that our new president *was showing off at the meeting. Hint, hint, Eddie!* 

## **The Outgoing President's /term**

#### **by Brian Schubring**

Greetings to one and all.

The season for giving and helping our fellow man and women is upon us and gives us the chance reciprocate the spirit. This same kind of spirit is what keeps us going in supporting of CoCo and bring us into the new year.

As this is the end of the year Ihis will also be my last official report to the CoCo community as President. As I was on vacation (and having my wisdom teeth pulled plus one...OOUCHH!!!), with my wife I was not there to oversee the December meeting for the Voting of the new club officers.

#### CoCo 123 Information

The Glenside Color Computer Club of Illinois is a not-for-profit organization whose members share an interest in the Tandy Color Computer ® The CoCo 123 is the official newsletter of the Glenside Color Computer Club. The Glenside Color Computer Club of Illinois has no affiliation with Radio Shack & and/or the Tandy Corporation ®. The opinions expressed by the authors of the articles contained within this newsletter do not necessarily reflect the opinions of the Editor, the Executive Officers, or the actual club membership.

We are committed to publishing a minimum of four issues and a maximum of twelve issues per calendar year. For a fee of \$15.00, for January through December, you can become a GCCC member with full membership privileges. Send your dues to:

> **GEORGE SCHNEEWEISS RR #2 Box 67** Forrest, IL 61741-9629

Here is a list of the 1994 Executive Officers and how to contact them. The club has four strong SIGs, Tandy Color Computer 1, 2, 3, and OS-9. If you have questions concerning these computers or OS-9 call one of these officers.

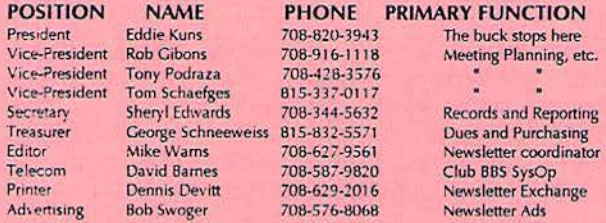

### CoCo 123 Contributions

If you would like to contribute an article, upload a file to the Newsletter Submissions section of the Glenside's Cup of CoCo BBS. Ditto for ads and news about your group. Please include a name and an address or phone number. If you would rather submit your article on diskette, they can be accepted in ASCII form and unformatted in the following formats:

> RS-DOS 5-1/4" SSDD, 35 tracks 5-1/4" SSDD, 35 tracks  $OS-9$ MS-DOS Any standard format

Mail your articles to:

**Mike Warns** 31 South Edgewood Avenue **Lombard, IL 60148** 

Submission deadline for the CoCo 123 is the 15th of each month. Articles submitted after the deadline will appear in the next issue.

#### CoCo 123 Newsletter Exchange

The Glenside Color Computer Club of Illinois is pleased to exchange newsletters with other Color Computer or OS-9 user groups at no charge. Send your newsletter to:

> **Dennis Devitt** 21 W 144 Canary Road Lombard, IL 60148

## **Reprint Policy**

If you desire to reprint any articles that appear here, please provide credit to the author and this newsletter.

We encourage your user group to copy this newsletter and distribute it at your regular meetings to your members free of charge as we believe that this will encourage better meeting attendance. If you are a user group that feels as we do, please let us know and send us your newsletter. We will then distribute it to our members and keep our attendance up.

## **Glenside Club Meetings**

The Glenside Color Computer Club meets on the second Thursday of each month from 7:30 to 9:30 PM at the Glendale Heights Public Library. A social get-together always occurs afterward at the Springdale Restaurant.

Future meeting dates:

January 12, 1995 **February 9, 1995** 

Contributors to this issue: Charles C. Bundy IV Rogelio Perea **Tony Podraza Brian Schubring Bob Swoger** 

Editor: Mike Warns Design, layout, graphics:

**Walrus House Enterprises** 

A special tip o' the hat to Dave Barnes and BARSoft Publishing, whose masthead page has been, uh, more than an inspiration for this issue's.

Copyright © 1994 Glenside Color Computer Club of Illinois and Michael T. Warns

These are your BBSs. Please support them.

**Glenside CoCoRama BBS** 708-587-9837 **9600 Baud** 

> Sand V BBS 708-352-0948 **9600 Baud**

**Glenside's Cup of CoCo** 708-428-0436 **2400 Baud** 

> **Chi-CoCo BBS** 312-735-3355 14,400 Baud

## **FOR SALE**

286AT IMB RAM.. 30 MB HD. 360K and I.44 MEG floppy drives. mini tower case.<br>modem. mouse. 2 serial and I parallel ports. MS-DOS 6.2. Windows 3.I. and Lotus I23 With EGA monitor: \$450 With monochrome monitor: \$300 or best offer 708-359-7293

The Outgoing President's /term, continued from page 1

I would like to welcome Eddie Kuhns as the new '95 president of the club and wish him all the luck and support possible.

Knowing Eddie's hectic schedule we will all have to pitch in and make his transition to the presidency as smooth as possible.

With reflection upon the past year of being president ot GCCC, I was not as prepared for the responsibilities as I thought I was. But with the gentle prodding and suggestions from Tony and others I learned a bit about the workings of an organization such as ours. One thing that one must remember is that this is a voluntary job. Yes, A JOB. Work is involved but that is a good thing. It can and will bring people together under a common cause and support something they believe in. Key words are in there somewhere...let's see...hmmmmmmm, people... common... sup-<br>port... involved... CoCo... HMMMMMM ?!?! I think that

a pattern is developing. Do you see it ???

You my think that this is a bit of a flame...<br>maybe. But some of these things apply to me. There were some things that I could or should have been a bit more involved in, (sorry no details). But live and learn.

With that I bid you all a Merry Christmas and a Happy New Year.

Brian, exit stage right.... Eddie, enter stage left.

## **The Incoming President's /term**

#### **by Eddie Kuns**

Eddie was quietly applauding Brian's work from backstage when suddenly, OOFl, he tound himselt tlying (stage lelt) toward the podium. Standing in the spotlight, he could make out lots of figures in the audience, some looking like they had traveled quite a distance to be present. "Uh, hi," he mumbled into the microphone, and his voice echoed back sounding untamiliar. "What did I get myselt into?" he quietly asked himselt! "What happened!?"

Uh, hi! Let me introduce myself. I've been in the CoCo world tor many years. **r** got my tirst CoCo, oh, way back in the early 80s. I started playing with OS-9 in '87 when Level II was released; I bought the second copy to hit Troy, NY. I'm typing this on my MM/1a as my CoCo sits quietly (tonight) to my right in a tower  $P\dot{C}$  case. (I could tell y'all about the first night atter it was repackaged and my younger cat thought all the cables looked appetizing ... ) I've been with Glenside since I moved out to illinois in the summer of '89.

My CoCo (kilroy.chi.il.us) was among the first to be connected to the outside world via UUCP and registered in the UUCP network maps. This job has been taken over by my MM/1a, but my CoCo is still remembered, and still alive. Some ot you will recognize me trom my participation on the CoCo mailing list (at coco@pucc.princeton.edu) or trom when I was active on Delphi's OS-9 torum.

Details, details, OK but what do I DO? Well, I'm an eighth-year gradual student in physics (and I

do mean gradual!). I live in Illinois to do my research in experimental high energy physics (particle physics) at Fermilab. I plan to graduate THIS YEAR if it kills me!

My graduate student life will limit the amount of time I have to DO things as President of Glenside. Thus, I ran tor oltice (such as I did) under the, "it elected, I will delegate everything" plaltorm! OK, OK, so this was my disclaimer when I was unexpectedly nominated, grin. So bear with me while I learn what needs to be done, tind out how much work is involved, and delegate it into smaller pieces. Please do volunteer lo help out when help is needed, as that's what keeps this club alive. The more people who volunteer, the less time each person has to spend.

And now it's time for me to talk to past Glenside presidents and ask them, "Whal have I gotten myselt into?" The next year should be a tun ride, and I'm glad you are all along with me.

You can reach me at:

## **Eddie Kuns 2005 Tall Oaks Dr #2A Aurora, IL 60505-1221 (708) 820-3943 EMail: ekuns@kilroy.chi.ii.us Delphi: eddiekuns**

The Pentium has been reported to have a bug in the floating point processor. This has shown up in some division calculations.

Q: How many Pentium designers does it take to screw in a light bulb?

A: 1.99904274017, but that's close enough for nontechnical people.

Q: What do you get when you cross a Pentium PC with a research grant?

A: A mad scientist.

Q: What's another name for the "Intel Inside" sticker they put on Pentiums?

A: The warning label.

Q: What do you call a series of FDIV instructions on a Pentium?

A: Successive approximations.

Q: Complete the following word analogy: Add is to Subtract as Multiply is to:

- 1) Divide
- 2) ROUND
- 3) RANDOM
- 4) On a Pentium, all of the above
- A: Number 4.

## **Editor's Corner**

#### by **Mike Warns**

Technology has helped all of us; it is what has brought this group of human beings together. With new methods come new problems. For instance, electronic transfer of files makes ownership of intellectual property less obvious than it once was. You might find an interesting article on some bulletin board and pass it along for publication in the newsletter, never claiming it as your own. You may have also commited plagiarism and opened the club up lo prosecution.

Electronic transfer docs not carry a legally valid signature, so a degree of Lrusl must accompany every transaction. We have asked that you "sign" your articles by putting your name on them, but some cases require that we go a little farther to ensure that an author's rights are protected.

If an article has been "signed" by a Glenside member we will assume that it was wrilten and submitted by that member. If the author is not a member we will attempt to contact him in order to obtain permission to publish the article. However, we will not spend a lot of time doing that.

If an article has been placed in the public domain--and it must state that in the file--then we can publish it with no problems. This is also true if you write us a little note with the submission. Please include your telephone number and your address (we would need to know where to send the check, if we paid for these things, which we do not).

Your comments in the public mail section of a bulletin board are considered public statements and can be quoted without your permission, although a polite editor would ask.

If the article has been published in another magazine you no longer own it. You cannot ask us to also publish it. A sticky situation arises when you have submitted the article or program but it has not been published. If the magazine has sent you a clear rejection you are free to submit it here. If the other magazine has neither published nor rejected your article we will not publish it. The CoCo community is too small to risk infighting and the potential for **lawsuits.** 

On the other hand, if you find an interesting article anywhere go ahead and submit it, along with any information needed to find the owner. Right now I am trying to get permission from "Wired" to reprint an article on 05-9 and CD-I and from "BYTE" to reprint a review of OS-9000.

## **CB Codes: a 10-Code Decoder**

## by Rogelio Perea

In Citizen's Band Radio, or CB for short, there are some codes that were developed to shorten the messages. They also provide some sort of security since someone listening or eavesdropping without knowledge of the 10-codes wouldn't know what the message was about. CB was a very hot "fad" in the

late 70's and mid-80's; everyone wanted to have a CB radio. Hollywood went as far as providing us with several movies showcasing CB: Convoy<br>(remember that one?), Smokey and The Bandit, and, of course, who could forget The Dukes of Hazzard on IV.

rhis BASIC program can be nm in any CoCo system with a tape or disk drive as all the needed data values are stored within the program.

Once loaded, RUN it. Arter a 1 second pause you will be greeted with a colorful display (this is a COLOR computer!!) with the title, a small "window" with the required instructions. and the prompt and its "input window".

Let me explain this input window some more: the longest input you can provide to the program is a 3 digit code, so the magenta colored window is set at this length.

The program is very straightforward in its design and the comments within should aid in understanding it. When using the program you write the code number and press [ENTER]. The CoCo searches the DATA lines and gives back the verbose explanation of the code, if the code entered is a valid one. If the code given equals 3 digits in length the CoCo does an "auto-ENTER" and gives you a result. To exit just press [ENTER] with no code number given and an "ARE YOU SURE?" windowed prompt will appear. Answer Y or N as appropriate.

One thing that can speed up the program is the speed-up POKE, but the main delay comes from lines 285-295; the search algorithm could be enhanced a lot. As it is now the "higher" the 10code given, the longer the CoCo takes to find it. If any new 10-code not included in the actual list needs to be added, insert it on the appropriate place in the DATA statements and adjust accordingly the size of the TN\$ array and the FOR - TO - NEXT counter variahle I.

 $CoCo<sub>3</sub>$  users can place a WIDTH 32 before the  $CLS$  0 at line 125 to avoid bizarre behavior on the Coco 3 and the dreaded ?HP ERROR when trying to PRINT@ on high-res text screens.

There you have it. If you'd like to comment on this program or give some ideas for some other small, helpful, and educational programs on the Coco, I can be reached through the Coco Echo, CompuServe and your all-day-standard Postal Service Mail System (NO SASE required if you want a reply!!).

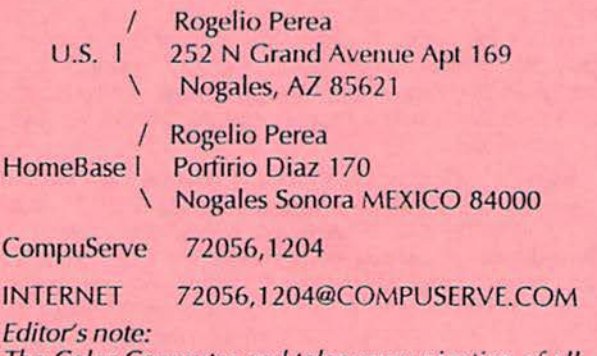

The Color Computer and telecommunication of all types have always gone together, and I see it as one of our sources of continued growth. I would like Lo see more on this topic from our Ham-ish members.

 $H$ 

 $C<sub>0</sub>$ **IN** 

## **CB Codes: a 10-Code Decoder - The Program**

 $\overline{\phantom{a}}$ 

-

 $\bullet$ 

by Rogelio Perea

```
10 ' CB CODES
15' 
20 'THIS BASIC PROGRAM HELPS 
25 'TO QUICKLY FIND WHAT A 10 
30 ' CODE MEANS JUST BY GIVING 
35 'THE NUMBER FOLLOWING THE 
40' 10 CALL. USEFUL FOR ALL 
45 ' COCO CB'ERS OUT THERE . 
50 'WITH A LITTLE MORE WORK 
55 ' IT MAY BE TURNED TO A
60 1 DRILL PROGRAM TO HELP IN 
65 'THE LEARNING PROCESS OF 
70 ' THE 10 CODES. 
75 I
80 ' BY : ROGELIO PEREA HERNANDEZ 
85 ' NOGALES SONORA MEXICO<br>90 ' JULY 17, 1994
          90 1 JULY 17 , 1 994 
95 I
100 ' LOAD ARRAY WITH CODE # AND
105 ' TEXT INTO TN$. CURRENTLY
110 ' ONLY 65 CODES ARE 
115 ' SUPPORTED . 120 I
125 CLS O:DIM TN$(65 , 2) 'TABLE 
FOR 65 CODES 
130 FOR I=1 TO 65
135 READ TN$(I,l) ,TN$(I,2) 
1 40 NEXT I 
145' 
150 'SOME INSTRUCTIONS 
155 ' 
160 CLS 
O:PRINT@O , STRING$(32,175) ; 
165 PRINT@32,STRING$(7,175) "TEN-
CODES DECODER"STRING$(7,175);
170 PRINT@64,STRI NG$(32 ,175); 
175 PRINT@l35, "enter ONLY TO 
EXTT"CHR$(242);180 PRINT@167, "OR TYPE 10-CODE
AT"CHR$(250) ; 
185 PRINT@199," THE PROMPT<br>"CHR$(250);
1 90 
PRINT@232 , STRING$(17,252)CHR$(248 
) ; 
1 95 PRINT@297 ,"YOUR CODE? 
";STRING$(3 , 239); 
200 I
205 ' USER INPUT. EXITS IF CD$<br>210 ' IS 0, OTHERWISE BUILD CD$
215 ' AND OBTAIN 10-CODE. 
220 I
```
225 PRINT@308, ; :CD\$="" 230 I\$=INKEY\$ : IF I\$="" THEN 230 235 IF I\$=CHR\$(13) THEN CD=VAL(CD\$):GOTO 255 240 IF I\$<"0" OR I\$>"9" THEN 230 245 CD\$=CD\$+I\$:PRINT I\$;:SOUND 220,1  $250$  IF LEN(CD\$)=3 THEN CD=VAL(CD\$) ELSE 230 255 IF CD=O THEN 445 'EXIT? 260 *<sup>I</sup>* 265 'WE HAVE A 10-CODE FROM 270 'USER, NOW LET'S CHECK 275 'OUR ARRAY FOR A MATCH 280 *<sup>I</sup>* 285 FOR I=1 TO 65 290 IF  $VAL(TN\$(1,1))=CD$  THEN 370 295 NEXT I 300 *<sup>I</sup>* 305 ' OOPS!, NO MATCH!!. WARN 310 ' USER AND WAIT FOR THE 315 ' ENTER KEY TO CONTINUE 320 *<sup>I</sup>* 325 PRINT@416+(LEN(CD\$)+6)/2,CD\$ " IS NOT A VALID CODE"; 330 PRINT@452, "PRESS enter TO CONTINUE" ; 335 I\$=INKEY\$ 340 I\$=INKEY\$:IF I\$<>CHR\$(13) THEN 340 ELSE SOUND 180, 1:GOTO 160 345 ' 350 'WE HAVE A MATCH. TAKE 355 ' OUT THE TEXT TRANSLATION 360 'AND CENTER IT ON SCREEN 365 *<sup>I</sup>* 370 PRINT@l35,STRING\$(19,128); 375 PRINT@167, STRING\$(19,128); 380 PRINT@199 , STRING\$(19,128) ; 385 PRINT@231,STRING\$(19,128); 390 PRINT@228, "THE CODE: 10-"CD\$", MEANS:"; 395 PRINT@288 , STRING\$(32,191) ; 400 PRINT@320+(32-  $LEN(TN$(I,2)))/2, TN$(I,2);$ 405 PRINT@352 , STRING\$(32 , 191) ; 410 SOUND 100 , 1:SOUND 180, 1 :SOUND 240, 1 415 GOTO 330 420 *<sup>I</sup>* 425 ' USER WANTS TO QUIT? 430 ' LET'S MAKE SURE OF 435 ' THAT . ... 440 *<sup>I</sup>* 445 PRINT@421 , STRING\$(23,147); 450 PRINT@453 ,CHR\$(159) " EXIT - ARE YOU SURE?"CHR\$(159); 455 PRINT@485,STRING\$(23,156); 460 SOUND 1,4

 $465$  I\$=INKEY\$: IF I\$="" THEN 465 470 IF I\$="Y" THEN CLS: END 475 IF I\$="N" THEN CLS:GOTO 160 **ELSE** 465 480 *<sup>I</sup>* 485 'DATA SETS - TWO FOR EACH 490 ' 10 CODE AVAILABLE ON THE 495 ' THE LIST. FUTURE ADITIONS 500 *1* SHOULD BE EASY TO DO, JUST 505 ' ADJUST THE SIZE OF TN\$ IN 510 'THE DIM STATEMENT ABOVE TO 515 'THE NEW ONE. 520 *<sup>I</sup>* 525 DATA 1,RECEIVING POORLY - BAD SIGNAL 530 DATA 2,RECEIVING OK - SIGNAL STRONG 535 DATA 3,STOP TRANSMITTING 540 DATA 4,MESSAGE RECEIVED 545 DATA 5,RELAY MESSAGE 550 DATA 6,BUSY - PLEASE STAND BY 555 DATA 7,0UT OF SERVICE 560 DATA 8 , IN SERVICE 565 DATA 10,FINISHED - STANDING **BY** 570 DATA 11 , TALK SLOWER 575 DATA 12,VISITORS PRESENT 580 DATA 13,NEED WEATHER OR ROAD CONDITIONS 585 DATA 16, PICKUP NEEDED AT ----590 DATA 17,URGENT BUSINESS 595 DATA 18 , IS THERE ANYTHING FOR US? 600 DATA 19,NOTHING FOR YOU - RETURN TO BASE 605 DATA 20,MY LOCATION IS ---- 610 DATA 21,USE A TELEPHONE 615 DATA 22 , REPORT IN PERSON TO - 620 DATA 23,STAND BY 625 DATA 24,FINISHED LAST ASSIGNMENT 630 DATA 25,CAN YOU CONTACT ----? 635 DATA 26,DISREGARD LAST INFORMATION 640 DATA 27,I'M CHANGING TO CHANNEL ----645 DATA 28 , IDENTIFY YOUR STATION 650 DATA 29,YOUR TIME IS UP FOR CONTACT 655 DATA 30,DOES NOT CONFORM TO FCC RULES 660 DATA 32,I' LL GIVE YOU A RADIO CHECK 665 DATA 33, EMERGENCY TRAFFIC @ THIS STATION 670 DATA 34,HELP NEEDED AT THIS **STATION** 675 DATA 35 , CONFIDENTIAL

INFORMATION 680 DATA 36,THE CORRECT TIME IS - 685 DATA 37, WRECKER NEEDED AT ---690 DATA 38,AMBULANCE NEEDED AT - 695 DATA 39, YOUR MESSAGE HAS BEEN DELIVERED 700 DATA 41,PLEASE CHANGE TO CHANNEL ----705 DATA 42,TRAFFIC ACCIDENT AT - ---710 DATA 43,TRAFFIC CONGESTION AT 715 DATA 44,I HAVE A MESSAGE FOR 720 DATA 45,ALL UNITS PLEASE REPORT IN 725 DATA 50,BREAK CHANNEL 730 DATA 60,WHAT IS THE NEXT MESSAGE NUM? 735 DATA 62,UNABLE TO COPY - USE TELEPHONE 740 DATA 63,NET DIRECTED TO 745 DATA 64,NET CLEAR 750 DATA 65,STANDING BY FOR NEXT MESSAGE 755 DATA 67,ALL UNITS COMPLY 760 DATA 70,FIRE AT --- - 765 DATA 71,PROCEED WITH TX IN SEQUENCE 770 DATA 73, SPEED TRAP AT ----775 DATA 75,YOUR TX IS CAUSING INTERFERENCE 780 DATA 77,NEGATIVE CONTACT 785 DATA 81,RESERVE HOTEL ROOM  $FOR$   $---$ 790 DATA 82,RESERVE ROOM FOR ---- 795 DATA 84,MY TELEPHONE NUMBER IS---- 800 DATA 85,MY ADDRESS IS ---- 805 DATA 89 , RADIO REPAIRMAN NEEDED AT---- 810 DATA 90,I HAVE TVI 815 DATA 91,TALK CLOSER TO THE MICROPHONE 820 DATA 92,YOUR TX NEEDS ADJUSTMENT 825 DATA 93,CHECK MY FREQ ON THIS CHANNEL 830 DATA 94,PLEASE GIVE ME A LONG COUNT 835 DATA 95 , TX DEAD CARRIER FOR 5 SECONDS 840 DATA 99,MISSION COMPLETED 845 DATA 200, POLICE NEEDED AT ---

#### Editor's note:

This is off the Internet via Marty Goodman, Art Flexser, Hugh P. Kelly and whoever was the kind person who downloaded it to Cup of CoCo. My thanks to them, Mr. Bundy, and any other intermediaries!

## **E-Clock Modification**

## by Charles C. Bundy IV

DATE: March 27, 1991

COMMENT: This document is PD, and the author assumes no liability for damage done to computing equipment. The subject of the article has been built and tested and has been working since 1987. I have made every attempt to double check my instructions and schematics for errors, but cannot gurantee they do This fix requires direct motherboard not exist. modifications and as such is highly susceptible to damage of said motherboard. Proceed with caution, and good luck!

The CoCo III has a slight timing problem with SCS/CTS/ROM selects. This is due to IC9 (74LS138) being selected (i.e. transiting) during an entire E-clock cycle instead of being gated to the READ portion. The tech manual quotes "Due to the nature of the ROMs and in order to prevent data bus contention, the ROMs are enabled only during the E portion of a read cycle." pp 36. This is blatantly false when you look at IC9 it has both \*G2A and \*G2B and G1 mux selects tied wide open! The fix came from the Motorola 8-bit Microprocessor Handbook Data sheets on the MC6883 SAM (GIME's father :-)).

Take a 74LS02 NOR gate and tie one input to pin 3 of

IC9. Cut the connection between \*G2A and ground. Tie the NOR gate output to \*G2A of IC9 (pin 4). Tie the other NOR gate input to the E-clock output at the intersection of R9 (47ohm resistor) and C10 (39pF capacitor). R9 is coming from pin 6 of the GIME chip. Make sure you tie pin 14 of the 74LS02 to pin 16 of IC9 (+5v) and pin 7 of 74LS02 to pin 8 of IC9 (Gnd). This is not something for the weak of heart to try! At the very least you will have to remove the motherboard from the case (unless you clip IC9's little leg!) and cut a trace on the bottom of the motherboard. I cut/desoldered IC9, replaced it with a socket and built a little daughterboard which held a new IC9 plus 74LS02.

This fix resulted in the following improvements on my system -

(1) Sparklies disappeared on graphics screens under OS9. (GIME chip circa 1986)

(2) Before the fix, I had blob problems (expr. yielded ~1 in 4). I no longer have the BLOB.

(3) My Performance Perp. No Halt controller wouldn't run reliably in No Halt mode with the Burke & Burke RTC Hard Disk interface. They coexist peacefully with the fix.

\*\*\* Note: an article in "The Rainbow" said that Disto products "depended"? upon the timing not corresponding to the E clock. My personal opinion is: bull twinkies. As far as I know all Disto products should work with CoCo's 1 and 2 which do have the proper E-clock gating. Remember, that is just my opinion and all Disto users should be prepared for this fix not working. (If you put a socket in and build the daughterboard you can have it either way...)

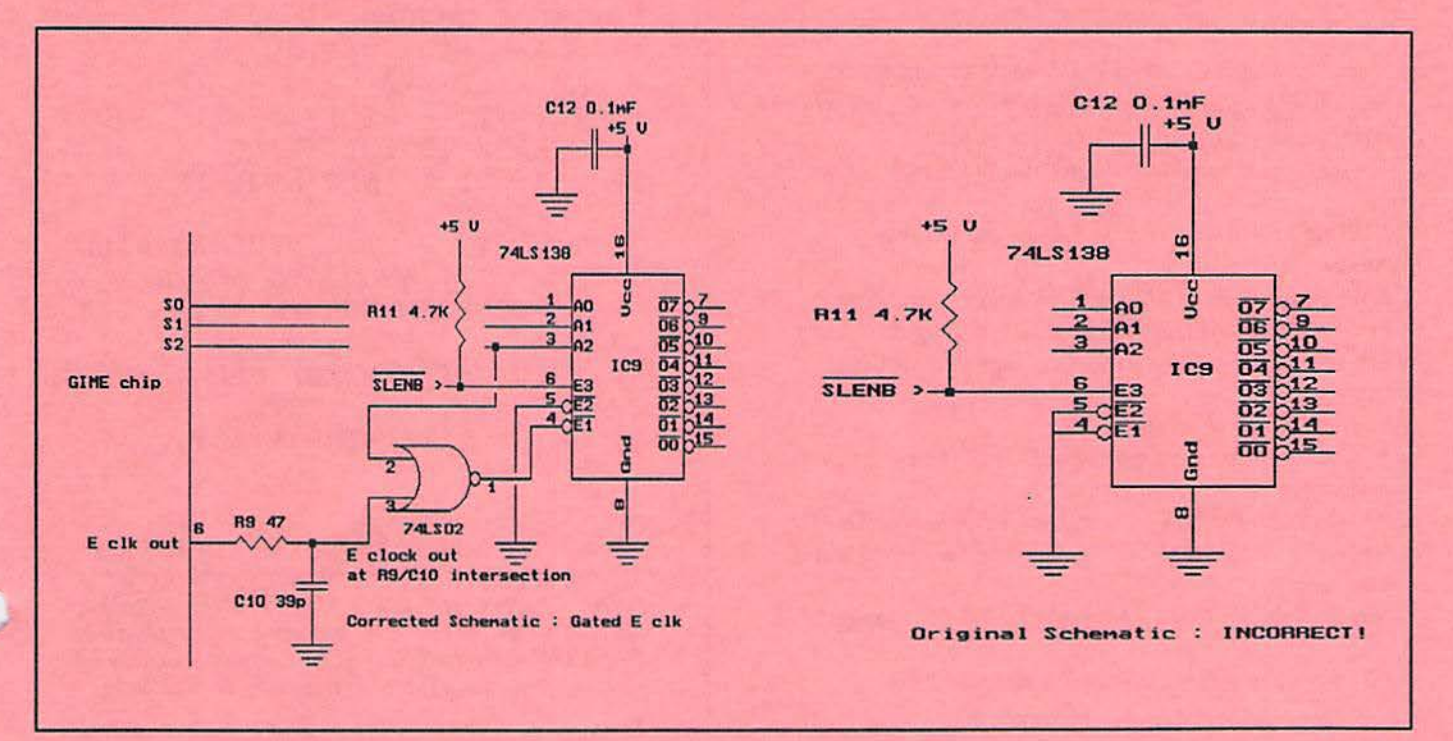

This is Rogelio's second article—this month! He seems to be an interesting person, having submitted programs, poetry, and a history of computing in his native Mexico. Word to the wise: dig out that old MC10 before next month's issue! I hope we get an opportunity to meel Rogelio soon.

## **GRFDRV**...a Live and **Learn Story**

## by Rogelio Perea

There he was late at night, creating a new boot For OS9 Level Two, a system he liked a lot "II should be easy," the user just thought But as things happened 'twas his foot what got shot

On and on he went with CONFIG, expecting it'd go But no matter how he configured, the boot was a "No"

With different set ups and drivers he went through After several FAILED tags he thought OS9GEN would do

So he built up a bootlist he wanted to "gen" Included some drivers and the needed YDG term Then came the task to punch up the OS9GEN command

After it finished he thought he had it on hand

Out went the MODULES disk and in the "gen-ed" one

In the back of the CoCo he quickly pressed on The infamous reset switch as he eagerly waited For the greenish term boot screen but again it just failed

"Maybe I'll just COBBLER, I think it should work" So cobbler he did his working boot to a new floppy After resetting to RSDOS and typing up "DOS" The recurring failure accused him of being sloppy

Cursing at Microware and Tandy and even the mouse

There was no one safe from his anger in the house The user calmed himself down suspecting the BLOB He went on reading old CoCo mags and all OS9 docs

"What could be wrong?uWhat is it I'm blatantly missing?"

"Why doesn't it boot?uls my system all bugged up?" "Is it maybe this new SHELL or my drives need some cleaning?"

"Or is it a virus that I just won't be able to snoop?"

Oh well, there is something he did overlook

And its just the fact that they must be on every OS9 boot

He should have included them as he had space to spare

The CMOS subdirectory and GRfDRV in there!!!

Who's this mysterious user that went on so blindly?

Just look al the finish where his name should be standing

Now he knows that its better to be thorough with 059

Since cutting corners did not mean he'd save time....

Wierd, but Inconsequential Department

A shocking fact was brought to our attention at the December meeting, and I had to test its veracity right away. It shows what can *be* done with numerology, if you work at it!

RAINBOW had its one-liners, this month we have our first *Nine-Liner:* 

## **Nine-Liner /--The Number of the**  *Beast*

## by **Mike Warns**

10 NA\$ = "BILLGATES": 'A NAME PICKED AT RANDOM  $20$  TT =  $0$  : 'INITIALIZE TOTAL 30 FOR CT = 1 TO 9 : 'CYCLE THROUGH 9 TIMES (9 IS A VERY **MYSTICAL NUMBER)**   $40 \text{ VL} = \text{MIDS} (\text{NAS}, \text{CT}, 1)$ : ' GRAB A LETTER  $50$  TT = TT + ASC(VL\$) : 'ADD ITS VALUE TO THE TOTAL 60 NEXT CT 'GET ANOTHER UNTIL DONE  $70$  TT = TT + 3 : 'BILL IS BILL GATES, III, AND 3 IS ANOTHER VERY MYSTICAL NUMBER--IT'S 1/3 OF 9 80 PRINT "THE NUMERICAL VALUE OF "; **NA\$ ;"** IS"; TT 90 PRINT "EXPLAINS A LOT, HUH? "

I hope this inspires you to send in your own little programs. They do not need to be a particular size, or even a particular language, although I would like to see programs written in BASIC09, a language most of us have but few of us use. Just make them fun, useful, or annoymg.

**-Press Release-**

# **Glenside to Sponsor Fourth Annual ''Last '' Chicago CoCoFest!**

Here are the 5 "W's"

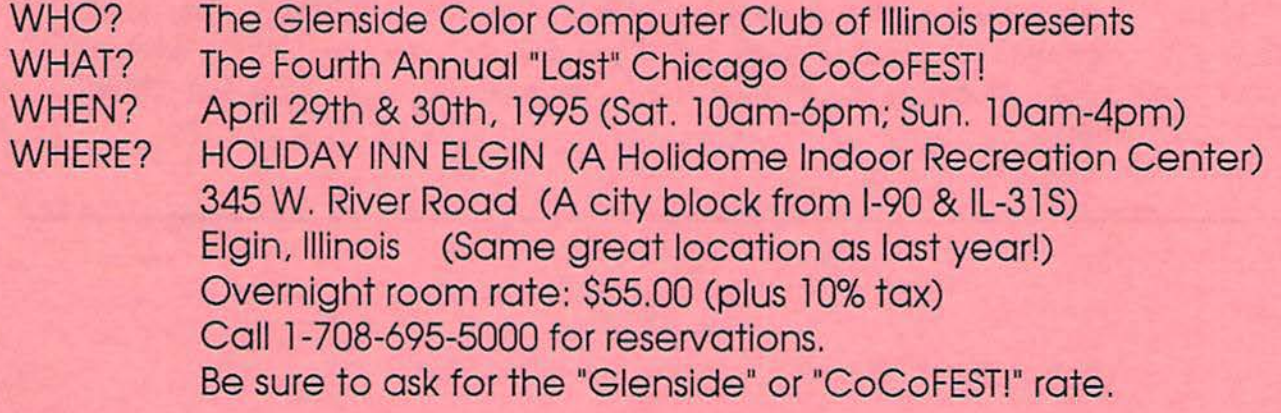

## >>>>> **YOU MUST REGISTER UNDER COCOFEST TO GET THIS RATE** <<<<<

WHY? A. To provide vendor support to the CoCo Community

B. To provide Community support to the Coco Vendors

C. To provide educational support to new users.

D. TO HAVE AN OUTRAGEOUSLY GOOD TIME!!!!!

And now, the "H" word.

HOW MUCH? Admission:

\$8.00 at the door, 2-day pass \$5.00 at the door, 1-day pass

Advance ticket sales:

\$5.00 + SASE for the whole show or \$5.00 + \$.50 postage & handling Children 8 and under FREE

Contact: George Schneeweiss, Treasurer Glenside Color Computer Club RR#2 Box 67 Forrest, IL 61741-9629

For further information, general or exhibitor, contact: Tony Podraza, Fest Chairman 708-428-3576, VOICE 708-428-0436, BBS

Glenside Public Library 25 West Fullerton Avenue Glendale Heights, Illinois 60172

#### **Directions:**

The Library is on Fullerton Avenue, about one-half mile West of Bloomindale Road. Fullerton is about one mile South of Army Trail Road and about one mile North of North Avenue (Route 64). Bloomingdale Road is about two miles West of Route 53/I-355/the North-South Tollway.

# **Next Meeting Date January 12, 1995**

Glenside Color Computer Club 31 South Edgewood Avenue Lombard, IL 60148

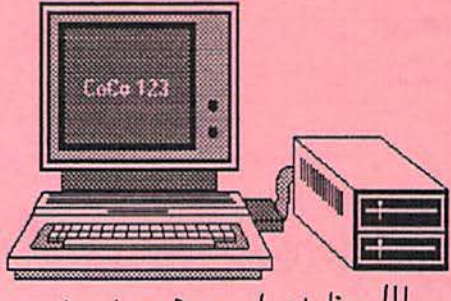

Membership Renewal Notice!!!<br>If there isn't a 95 Beside your name on the label, you need to Renewll Send your dues to Gorge today!! See Page 2 for his address